## **Aide‐mémoire ‐ Convention de nommage des documents**

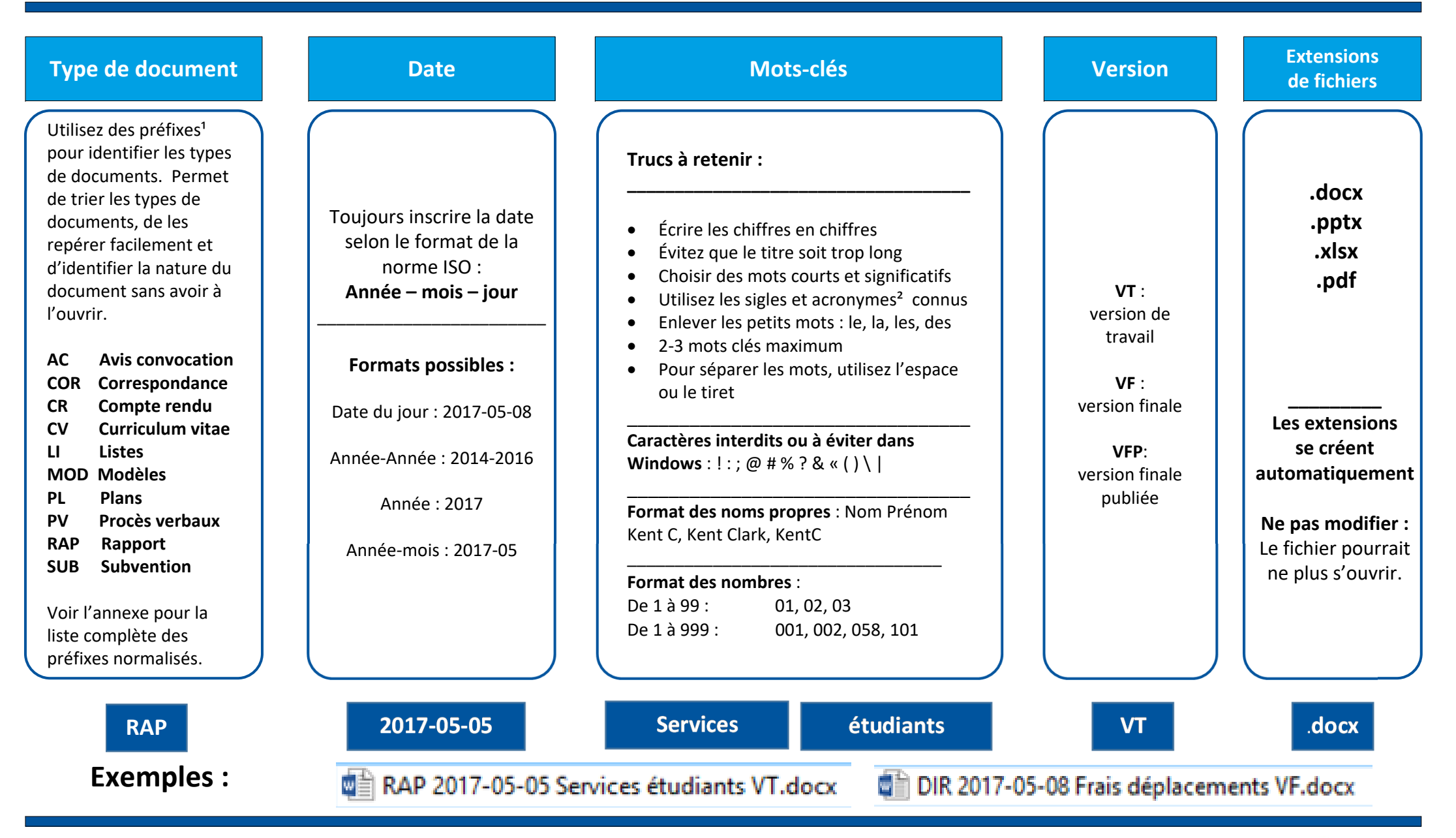

<sup>1</sup> Voir liste des types de documents

² Voir liste des acronymes

Cette convention de nommage s'applique aussi aux : documents reçus, courriels, documents numérisés

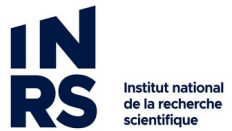